# Using farms - Factor Analysis for Robust Microarray Summarization

#### Djork-Arn´e Clevert

March 4, 2006

### Contents

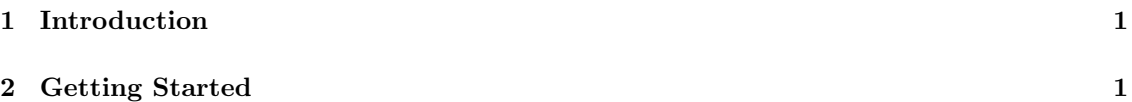

## 1 Introduction

The farms package provides a new summarization algorithm called FARMS - Factor Analysis for Robust Microarray Summarization. The summarization method is based on a factor analysis model for which a Bayesian Maximum a Posteriori method optimizes the model parameters under the assumption of Gaussian measurement noise Hochreiter et al. (2006). Thereafter, the RNA concentration is estimated from the model. farms does not use background correction and uses either quantile normalization Bolstad et al. (2003) or cyclic loess Yang et al. (2002); Dudoit et al. (2002). farms uses quantile normalization as default normalization procedure because it is computational efficient. It does not apply PM corrections and uses PMs only. We set weigth  $= 8$ ,  $mu = 0$ , and scale = 2.0 for quantile normalization and scale = 1.5 for cyclic loess as default. We further set the default vaues for the maximal EM-Steps to  $cyc = 100$  and the termination criteriea factor analysis to  $tol = 0.00001$  if the  $\lambda$ -update vector has length smaller than. For the sake of convenience farms package provides three wrapper function for affy- expresso:

- q.farms is a wrapper function to expresso and uses no background correction and quantile normalization as default normalization procedure.
- l.farms performs like q.farms, but uses loess normalization as default normalization procedure.
- The function exp.farms is a transparent wrapper to expresso and permits further preprocessing options.

Note: If you use this package please cite Hochreiter et al. (2006). This package is only free for non-commercial users. Non-academic users MUST have a valid license.

# 2 Getting Started

As usual, it is necessary to load the package.

> library(farms)

```
Loading required package: affy
Loading required package: Biobase
Welcome to Bioconductor
```
Vignettes contain introductory material. To view, simply type 'openVignette()' or start with 'help(Biobase)'. For details on reading vignettes, see the openVignette help page.

In the following, we use the  $affy$  batch.example data set as it is provided by the  $affy$  package to illustrate how to compute expression measures with farms.

```
> data(affybatch.example)
> eset <- q.farms(affybatch.example)
background correction: none
normalization: quantiles
PM/MM correction : pmonly
expression values: farms
background correcting...done.
normalizing...done.
150 ids to be processed
| |
|####################|
```
This will store expression values, in the object eset, as an object of class exprSet (see the Biobase package).

```
> data(affybatch.example)
> eset <- exp.farms(affybatch.example, bgcorrect.method = "rma",
     pmcorrect.method = "pmonly", normalize.method = "constant")background correction: rma
normalization: constant
PM/MM correction : pmonly
expression values: farms
background correcting...done.
normalizing...done.
150 ids to be processed
| |
|####################|
```
The available preprocessing options can be queried by using normalize.AffyBatch.methods, pmcorrect.methods or bgcorrect.methods. Enjoy!

### References

B. M. Bolstad, R. A. Irizarry, M. Astrand, and T. P. Speed. A comparison of normalization methods for high density oligonucleotide array data based on variance and bias. Bioinformatics, 19(2):185–193, 2003.

- S. Dudoit, Y. H. Yang, M. J. Callow, and T. P. Speed. Statistical methods for identifying genes with differential expression in replicate cDNA microarray experiments. Stat. Sin, 12(1):111-139, 2002.
- Sepp Hochreiter, Djork-Arne Clevert, and Klaus Obermayer. A new summarization method for affymetrix probe level data. Bioinformatics, page btl033, 2006. doi: 10.1093/bioinformatics/btl033. URL http://bioinformatics.oxfordjournals.org/cgi/content/abstract/btl033v1.
- Y. H. Yang, S. Dudoit, P. Luu, D. Lin, V. Peng, J. Ngai, and T. Speed. Normalization for cDNA microarray data: a robust composite method addressing single and multiple slide systematic variation. Nucleic Acids Res, 30(4):e15, 2002.